### **Java Stream Internals: Execution**

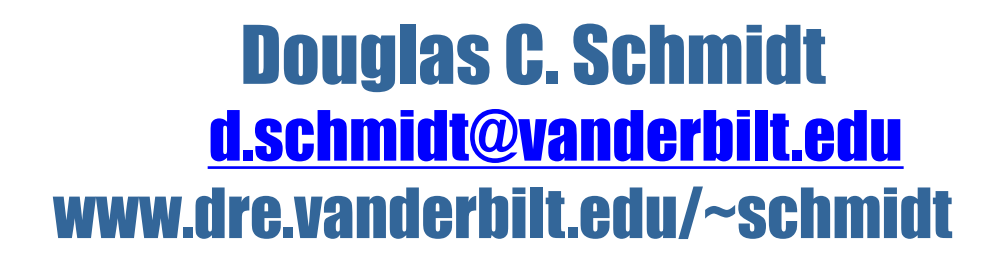

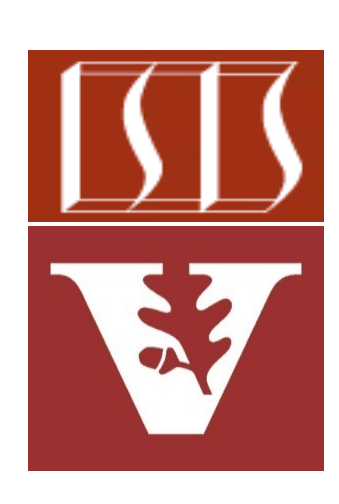

Professor of Computer Science

Institute for Software Integrated Systems

Vanderbilt University Nashville, Tennessee, USA

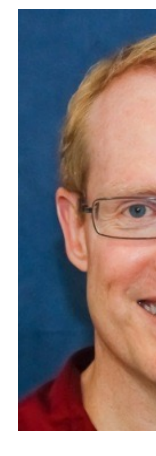

#### Learning Objectives in this Part of the Lesson

- Understand stream internals, e.g.
	- Know what can change & what can't
	- Recognize how a Java stream is constructed
	- Be aware of how a Java stream is executed
		- e.g., how stateless & stateful intermediate operations & runto-completion & short-circuiting terminal operations are run

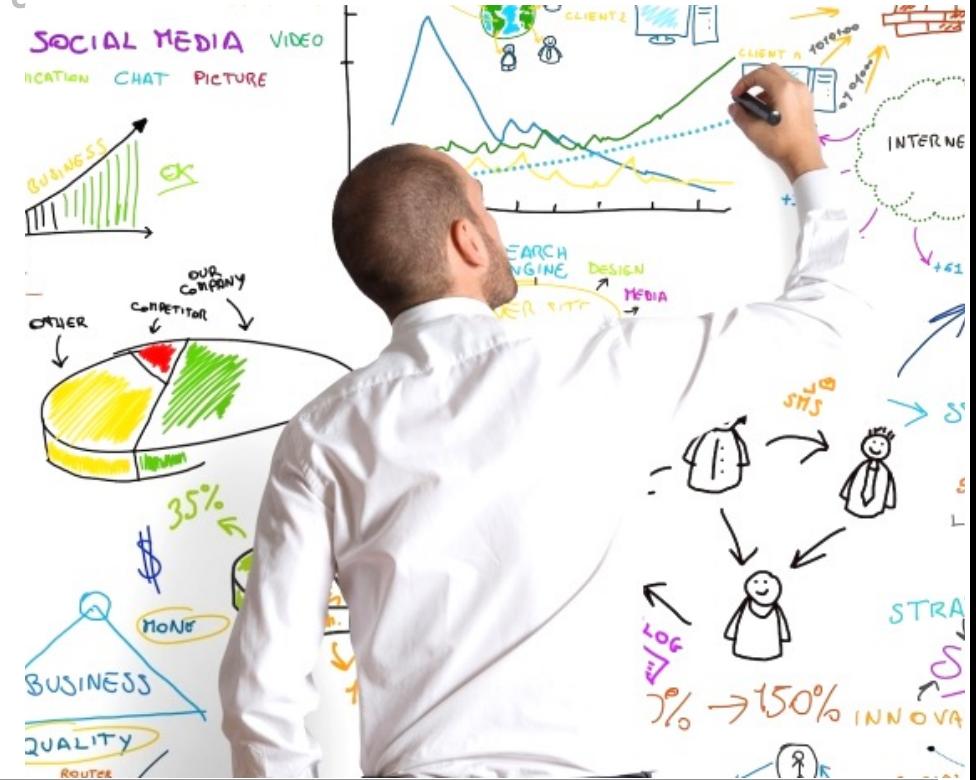

When terminal operation runs the streams framework picks an exe

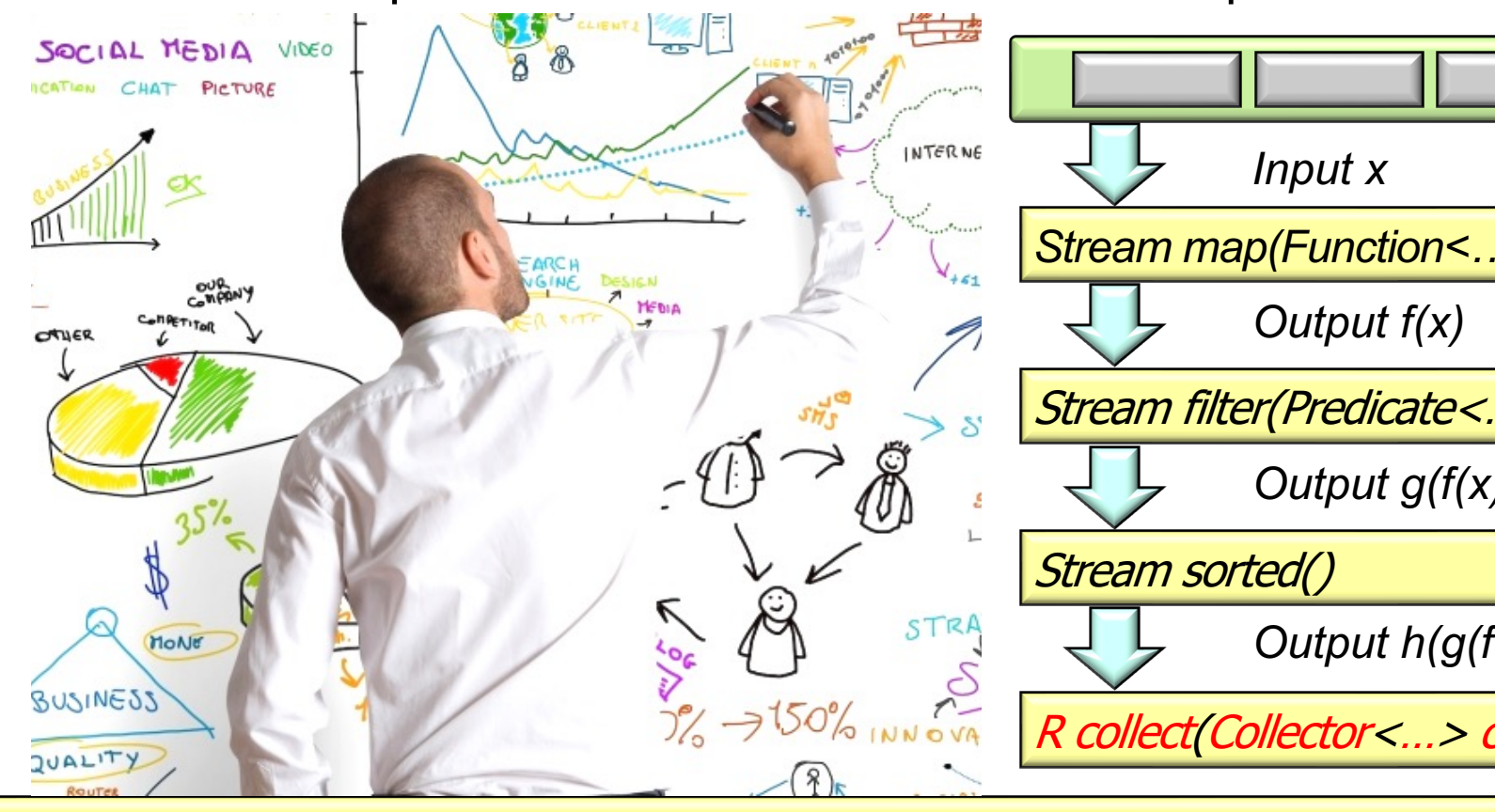

<u>See developer.ibm.com/technologies/java/articles/j-java-streams-3-brian-goetz/#executing-a-</u>

- When terminal operation runs the streams framework picks an execution plan
	- The plan is based on properties of the source & aggregate operations

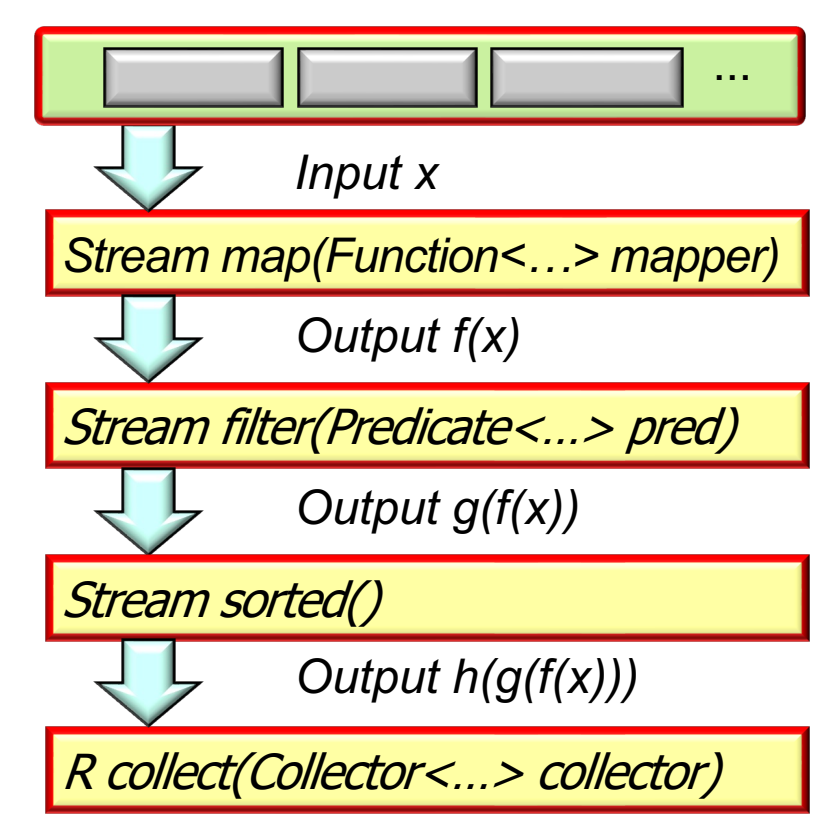

• When terminal operation runs the streams framework picks an execution plan

**6**

- The plan is based on properties of the source & aggregate operations
- Intermediate operations are divided into two categories *Stream map(Function<…> mapper)*

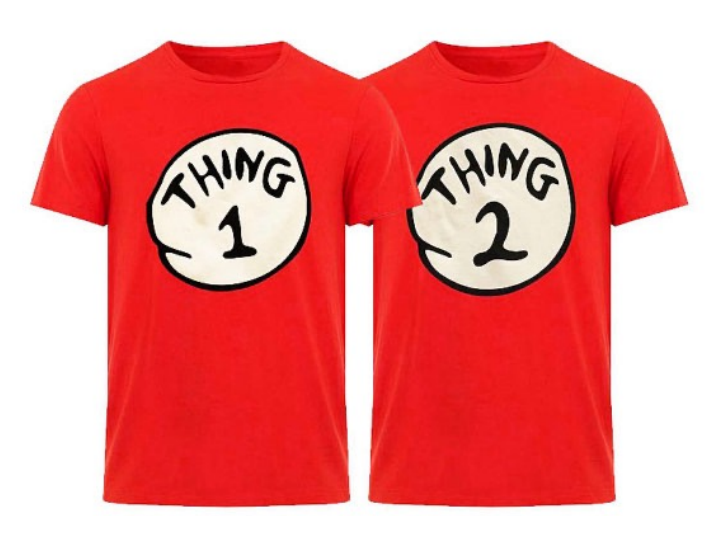

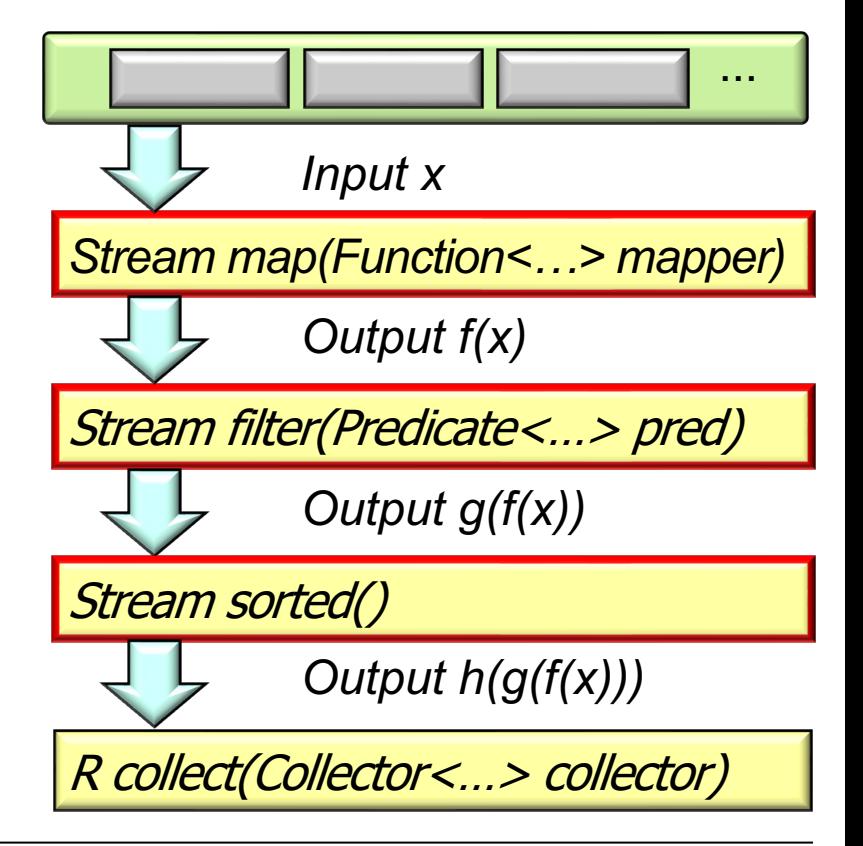

- When terminal operation runs the streams framework picks an execution plan
	- The plan is based on properties of the source & aggregate operations
	- Intermediate operations are divided into two categories:
		- Stateless
			- $\cdot$  e.g., filter(), map(), flatMap(), mapMulti(), etc.

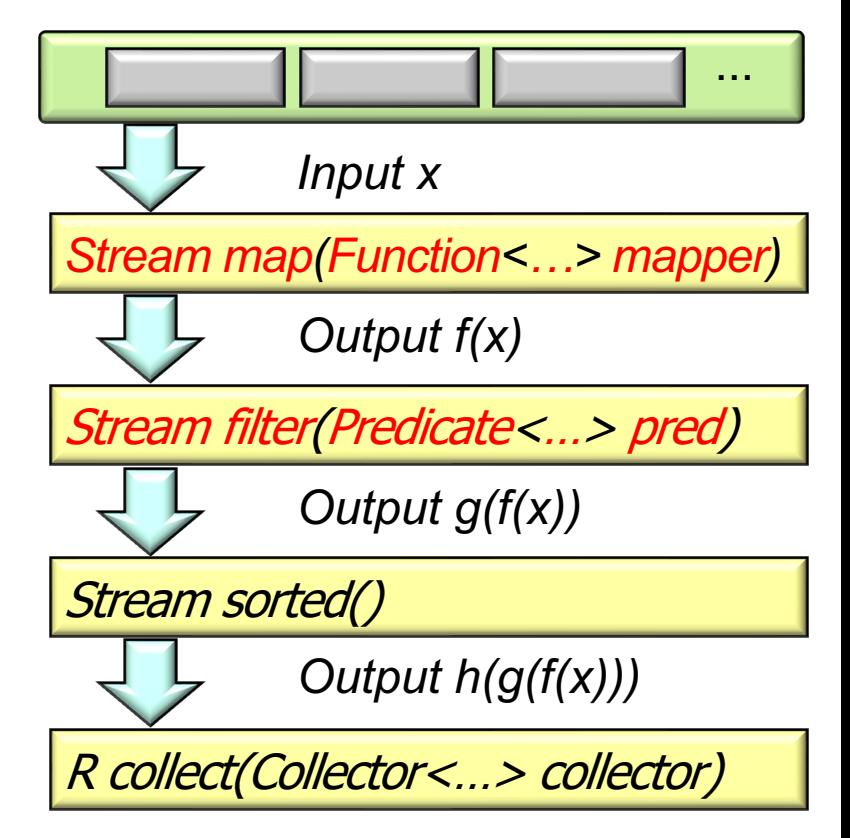

**7** A pipeline with only stateless operations runs in one pass (even if it's parallel)

- When terminal operation runs the streams framework picks an execution plan
	- The plan is based on properties of the source & aggregate operations
	- Intermediate operations are divided into two categories:
		- **Stateless**
		- Stateful
			- e.g., sorted(),  $limit()$ , distinct(), dropWhile(), takeWhile(), etc.

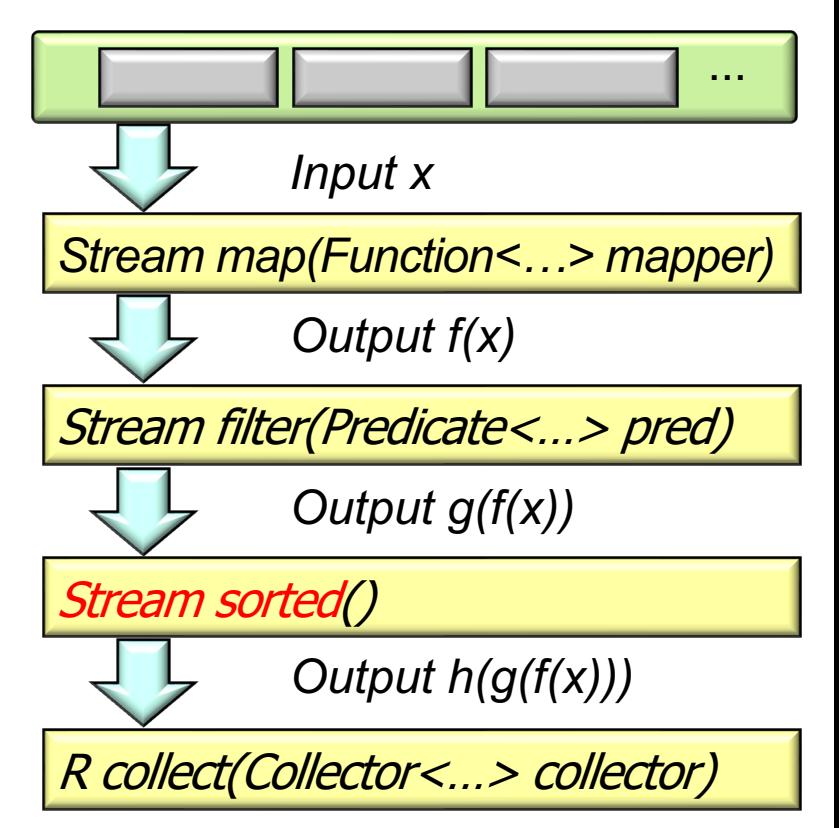

**8** A pipeline with stateful operations is divided into sections & runs in multiple passes

- When terminal operation runs the streams framework picks an execution plan
	- The plan is based on properties of the source & aggregate operations
	- Intermediate operations are divided into two categories
	- Terminal operations are also divided into two categories

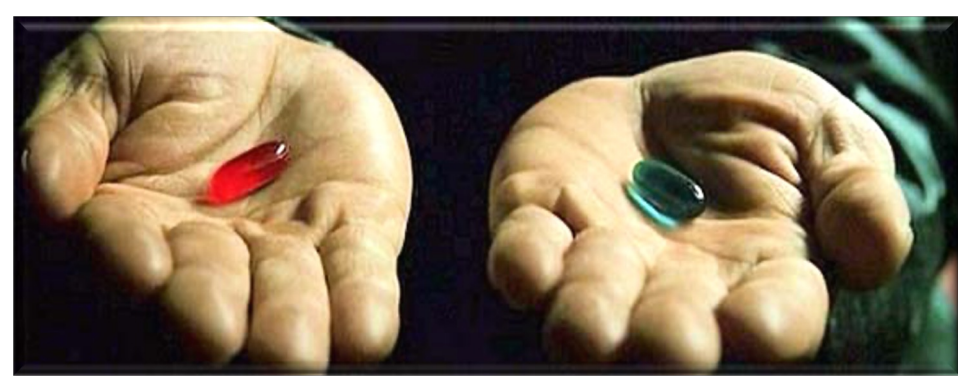

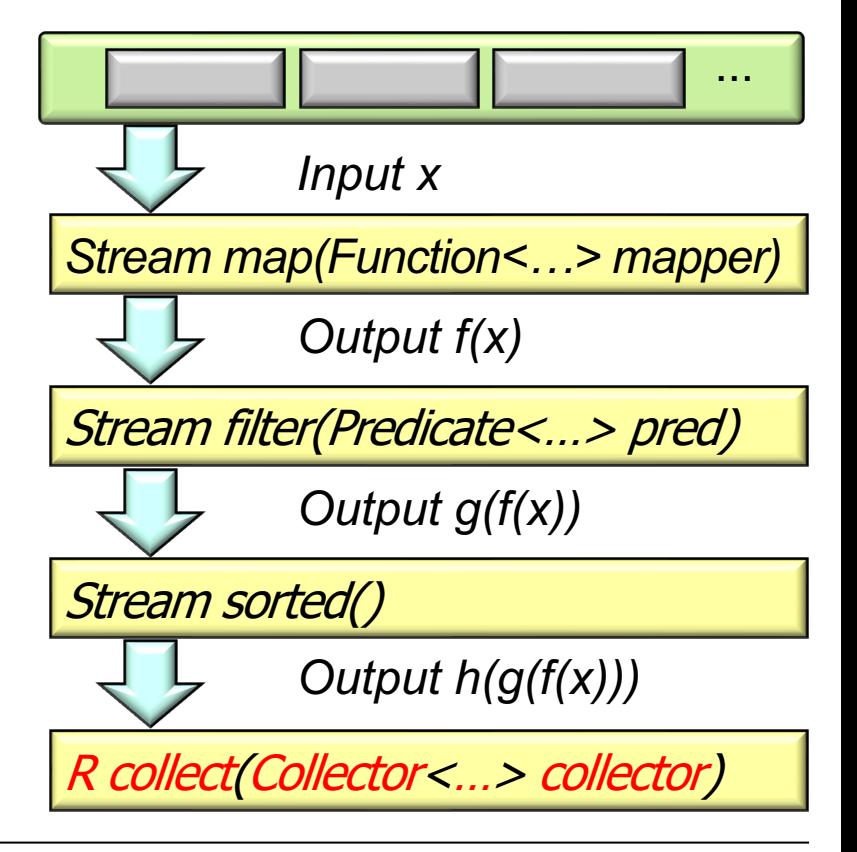

- When terminal operation runs the streams framework picks an execution plan
	- The plan is based on properties of the source & aggregate operations
	- Intermediate operations are divided into two categories
	- Terminal operations are also divided into two categories
		- Run-to-completion

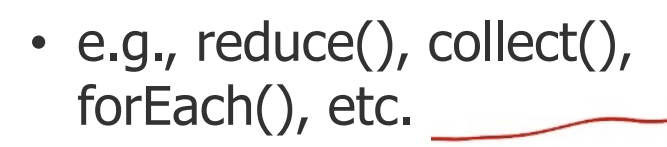

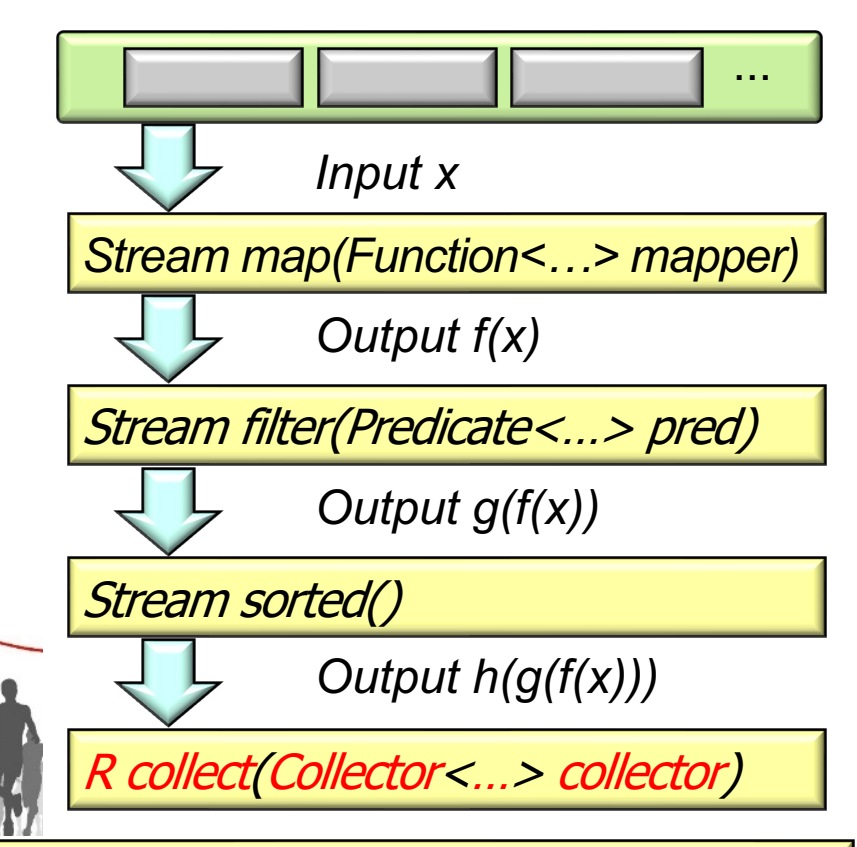

**10** These terminal operation process data in bulk using Spliterator.forEachRemaining()

- When terminal operation runs the streams framework picks an execution plan
	- The plan is based on properties of the source & aggregate operations
	- Intermediate operations are divided into two categories
	- Terminal operations are also divided into two categories
		- Run-to-completion
		- Short-circuiting
			- e.g., anyMatch(), findFirst(), etc.

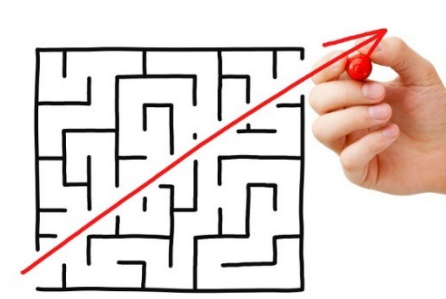

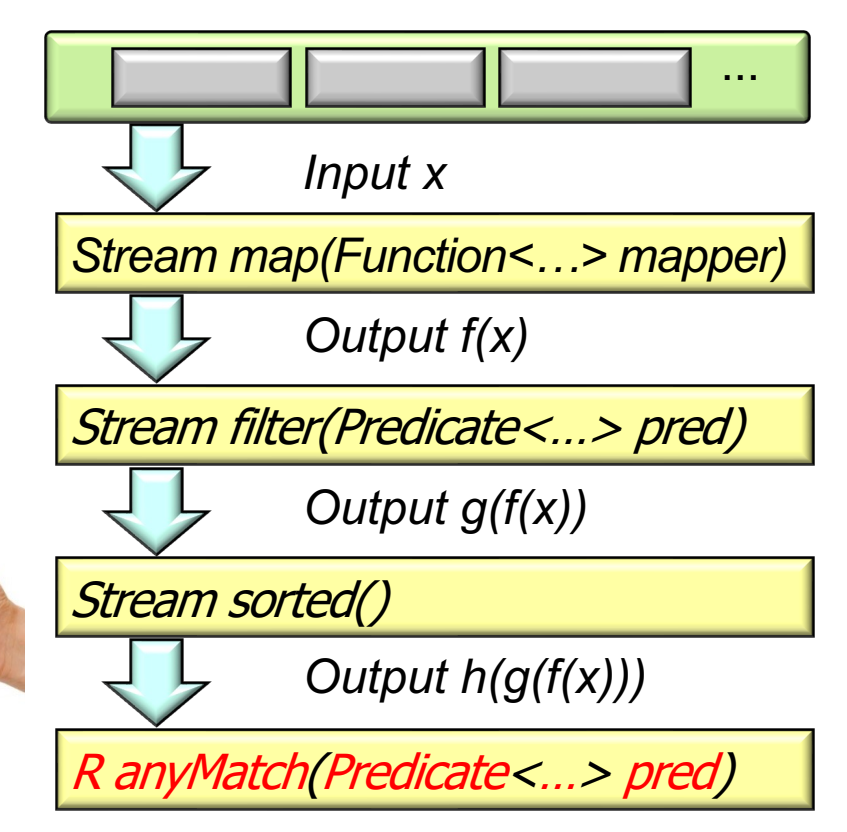

**11** These terminal operation process data one element at a time using tryAdvance().

# End of Java Stream Internals: Execution